## **The dormitories for international students**

**Application Form for Short-Term Contract (Within 90 days)**

## $FAX: +81 - 3 - 5295 - 0206$

Kyoritsu International Foundation 海外からの TEL: +813-5295-0205 国内からのフリーダイヤル:0120-952-423

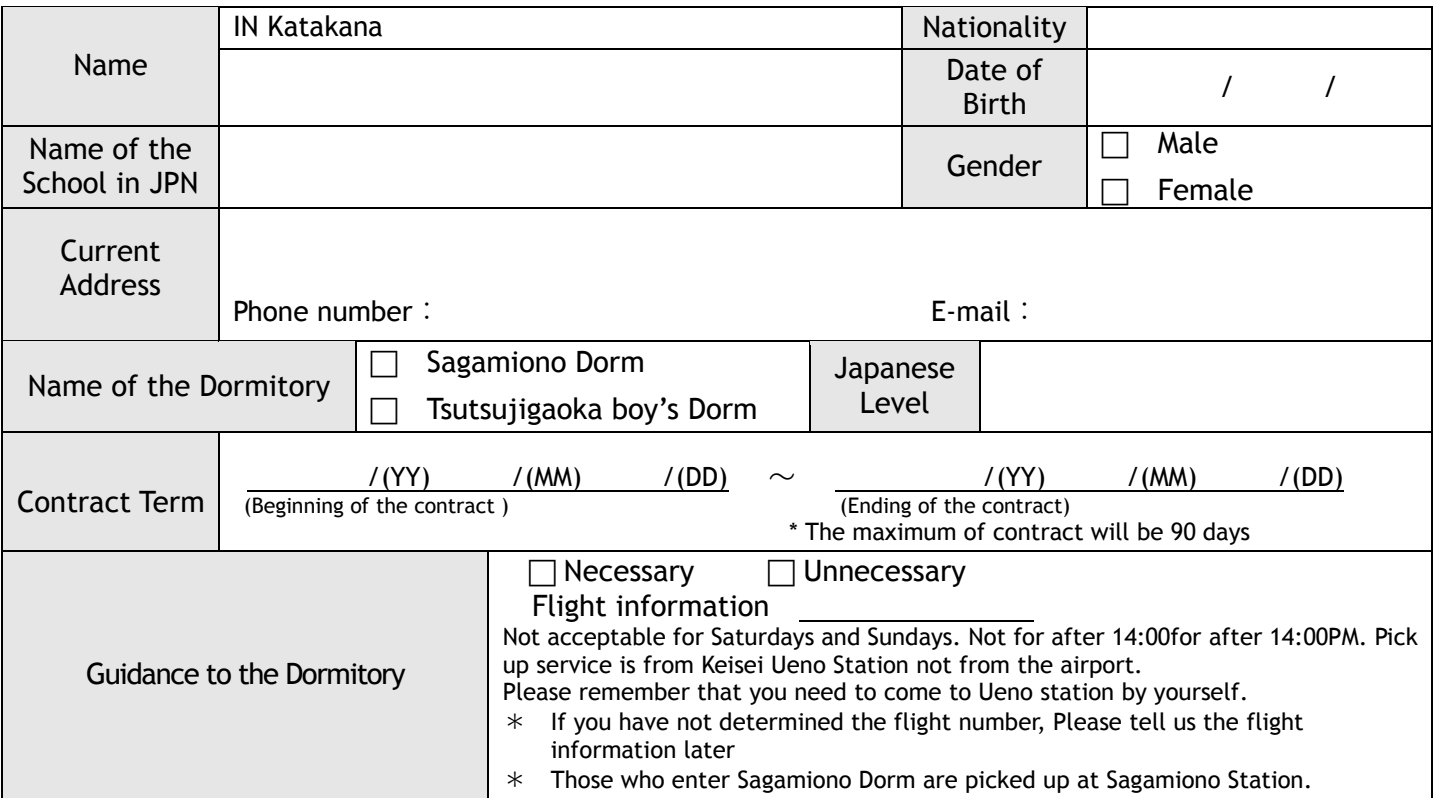

You will receive free bed linens.

※Comforter case, Bed Sheet and Pillowcase will be changed for the clean ones three times a month.

## **●Application for TV/Refrigerator rental**

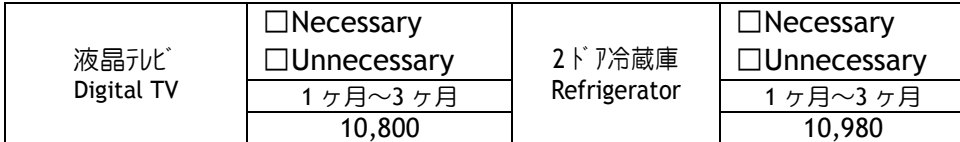

※The contractual cost should be paid at once in cash. We do not refund the cost after making a contract. ※The following documents must be prepared for the contract.

①Passport ②Student Identification Card or Acceptance Letter ③ Head-and-shoulders photo(2pieces)

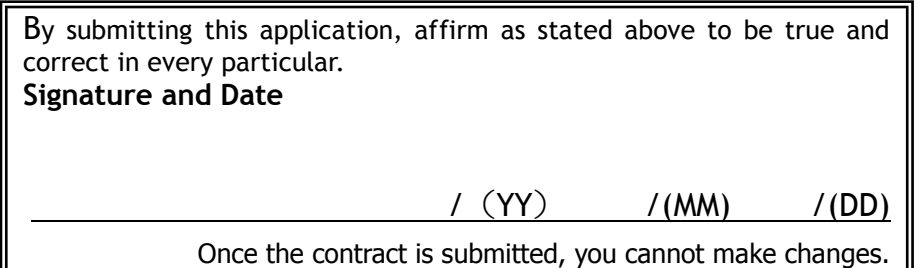

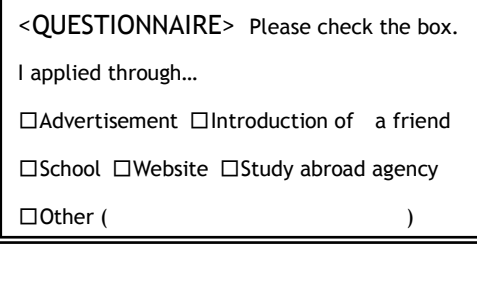

## ※学習奨励寮利用支援センター記入欄

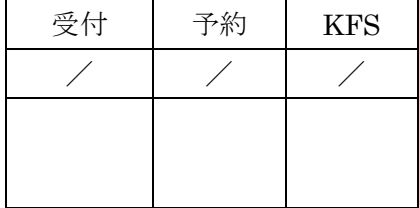

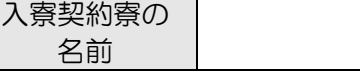

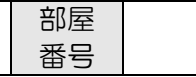